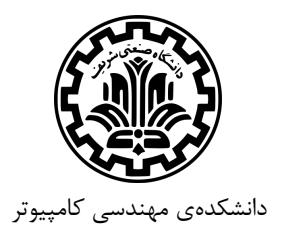

**Networks Computer**) شبکههاي کامپیوتري) 25 آذر 1394 تمرین سري سوم (لایهي شبکه) مدرس: مهدي جعفري موعد تحویل: 94/10/9

- -1 (a (به صورت مختصر نقش الگوریتمهاي مسیریابی را در لایه شبکه شرح دهید.
- (b (در مورد الگوریتمهاي مسیریابی State-Link و Vector-Distance توضیح داده و آن دو را مقایسه کنید.

-2 منظور از مشکل اسیلیشن (oscillation (و شمارش بینهایت (infinity-to-count (چیست؟ هر کدام از این دو مشکل را توضیح داده و راه حلی برایشان مطرح کنید.

-3 وظیفه تکهتکه کردن دیتاگرام (Fragmentation Datagram (و چیدمان مجدد آن بر عهدهي IP بوده، از TCP پنهان است. آیا این به این معناست که TCP نباید نگران ترتیب دادهها باشد؟ توضیح دهید.

- -4 (a (انگیزه اصلی براي ساخت پروتکل 6IPV چه بوده است؟
- (b (مزیتهاي این پروتکل را نسبت به 4IPV شرح دهید.
- (c (براي جایگزین کردن 6IPV به جاي 4IPV چه راه حلی پیشنهاد شده است؟

-5 فرض کنید که دیتاگرامها محدود به فرستادن 1500 بایت (همراه با هدر) بین دو نقطه مبدا و مقصد باشند. اگر حجم هدر مربوط به TCP چهل بایت و حجم هدر IP بیست بایت باشد. تعداد دیتاگرامهاي لازم براي فرستادن یک فایل 3MP به حجم 3 مگابایت چقدر است؟

-6 قصد داریم تا در شبکه زیر پیامی را از یک مسیریاب به همهي مسیریابهاي دیگر بفرستیم. اگر براي فرستادن این پیام از سه روش زیر استفاده کنیم، تعداد ارسال پیام (فرستادن از یک مسیریاب از طریق اتصال به مسیریاب دیگر) را در هر روش محاسبه کنید.

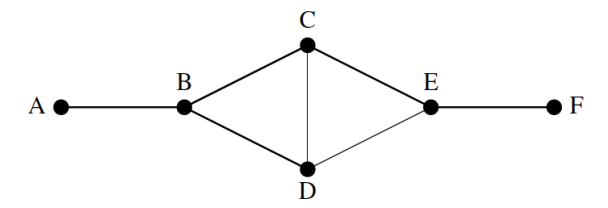

- reverse-path forwarding روش) a)
- (source router) منبع مسیریاب براي sink tree روش) b)
	- sequence number کنترل با flooding روش) c)
- (d (اینبار فرض کنید شبکهاي با *n* مسیریاب و *e* اتصال در اختیار داریم و دوباره به سوالات بالا پاسخ دهید.

-7 شبکه دیتاگرامی را در نظر بگیرید که از آدرس هاست -8بیتی استفاده میکند. فرض کنید مسیریابی داریم که از روش بلندترین پیشوند منطبق (longest prefix matching) استفاده میکند و جدول ارسال آن به شکل زیر است. برای هر یک از رابطها (interface) بازه آدرسهاي هاست مقصد و تعداد آنها در آن بازه را مشخص کنید. (به عنوان مثال از 0000-0000 تا 0011-1111 و 128 آدرس)

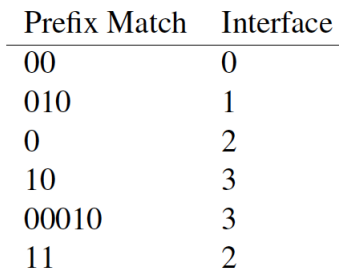

-8 فرض کنید در مدل هفت لایهاي شبکه، لایهي Network وجود نداشت و هاستها براي ارتباط با یکدیگر و ارسال اطلاعات، تنها از آدرس MAC یکدیگر استفاده میکردند. در این صورت چه مشکلاتی پیش میآمد؟ حداقل دو مشکل را توضیح دهید.

-9 با توجه به اطلاعات داده شده در جدول، خانههاي خالی را پر کنید و براي هرکدام علت مختصري (به اندازهي یک خط) توضیح دهید.

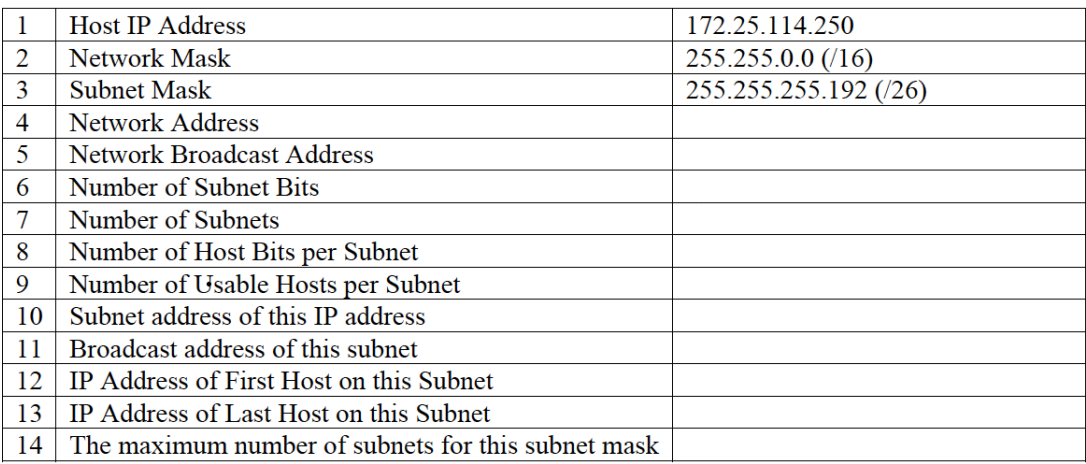

-10 شبکهي داده شده در زیر را در نظر بگیرید که در آن هر نقطه نشان دهندهي یک router میباشد. فرض کنید از Vector-Distance Routing استفاده شده است. *G* فاصله تا همسایههایش را میداند؛ فاصله تا *F* برابر ،7 تا *H* برابر ،4 و تا *I* برابر 8 است. جدول *G* در حال حاضر خالی است، و در همین لحظه بردارهاي زیر وارد *G* شدهاند:

- $(\langle A, 11 \rangle, \langle C, 11 \rangle, \langle F, 11 \rangle, \langle G, 4 \rangle, \langle I, 3 \rangle) : H \cup \{A, 11\}$ 
	- ( $\langle A, 5 \rangle$ ,  $\langle C, 5 \rangle$ ,  $\langle F, 5 \rangle$ ,  $\langle G, 8 \rangle$ ,  $\langle H, 3 \rangle$ ) : I •
- $((A,0), (B,7), (C,0), (D,2), (E,3), (G,7), (H,8), (I,5))$ : F فراطوف F :

جدول جدید روتر *G* را به دست آورید.

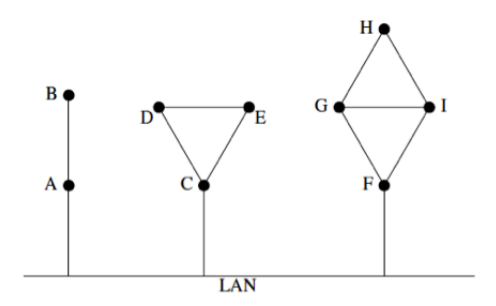

-11 شبکهي نشان داده شده را در نظر بگیرید. الگوریتم LinkState را براي محاسبهي کم هزینهترین مسیرها از *D* به همهي روترها قدم به قدم اجرا کنید و نتایج را نشان دهید.

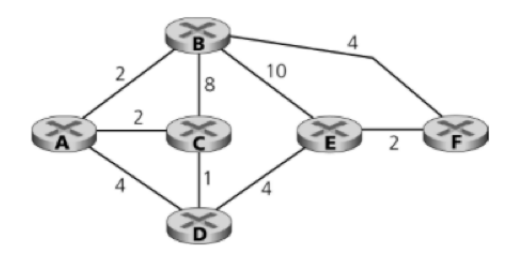

ي *A*، شبکهي *Y* یک مشتري رساي *B*، و شبکهي *X* یک 1 -12 شبکهي زیر را در نظر بگیرید که در آن، شبکهي *W* یک مشتري رسا مشتري هر دو رساي *A* و *C* میباشد.

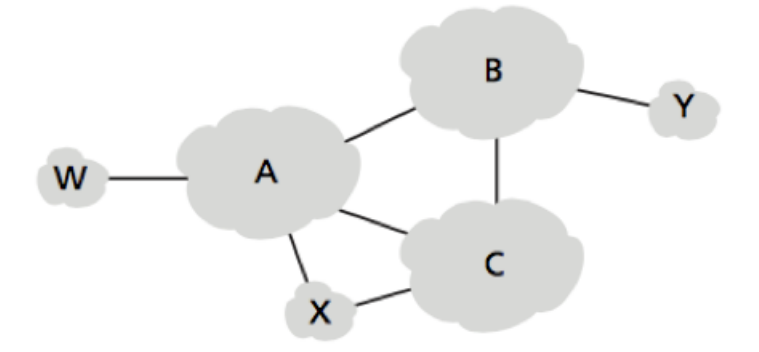

(a) چه مسیرهای BGP
$$
GP
$$
ی را  $A$  به  $X$  اعلام<sup>7</sup> میکند?  
\n(b) چه مسیرهایی را  $X$  به اعلام میکند?  
\n(c) چه مسیرهایی را  $A$  به کانده میکند?  
\n(c) چه مسیرهایی را  $A$  به اعلام میکند?

1 ISP

2 advertise

-13 آدرسهاي IP زیر را تا جایی که امکانپذیر است، با یکدیگر تجمیع<sup>3</sup> کنید.

57.6.96.0/21, 57.6.104.0/21, 57.6.112.0/21, 57.6.120.0/21 (a)

201.10.4.0/24, 201.10.5.0/24, 201.10.6.0/23 (b)

-14 فرض کنید یک روتر از جدول مسیریابی زیر استفاده میکند. این روتر میتواند بستهها را به صورت مستقیم تحویل واسطهاي 0 و 1 دهد، یا اینکه آنها را به مسیریابهاي 2R، 3R و 4R ارسال کند. فرض کنید که روتر از الگوریتم matching prefix longest استفاده میکند. در این صورت، بیان کنید که این روتر بستههایی به مقاصد زیر را به کدام درگاه بعدی میفرستد؟

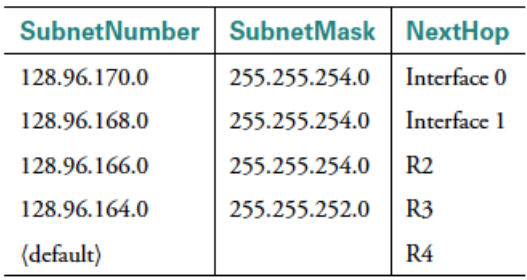

128.96.171.92 (a)

128.96.167.151 (b)

128.96.163.151 (c)

128.96.169.192 (d)

128.96.165.121 (e)

موفق باشید

r<sub>aggregate</sub>